### **Allegato 3 - Modulo per la Proposta di ricerca**

### **All'Istituto nazionale di statistica**

#### *Avvertenze*

*Il modulo, compilato in tutte le sue parti e sottoscritto dal Ricercatore responsabile del progetto di ricerca e dal Referente per le richieste di utilizzo dei dati elementari dell'Ente riconosciuto, deve essere inviato all'Istat a cui si intende richiedere l'accesso, secondo le modalità da questo indicate all'indirizzo https://www.istat.it/it/dati-analisi-e-prodotti/microdati.*

*Al modulo devono essere allegati: copia del documento di riconoscimento del Ricercatore responsabile del progetto; le Dichiarazioni individuali di riservatezza sottoscritte dal Ricercatore responsabile del progetto e da ciascuno dei ricercatori per cui si richiede l'accesso ai dati.*

*L'esito della valutazione, effettuata sulla base di criteri adottati dal Comstat (art. 5-ter del D.lgs. 14 marzo 2013, n. 33 - introdotto dal D.lgs. 25 maggio 2016, n. 97), sarà comunicato al Ricercatore responsabile del progetto e al Referente per le richieste di utilizzo dei dati elementari.*

*Nel caso di progetti cui partecipano ricercatori appartenenti a più enti riconosciuti, il modulo deve essere sottoscritto dai Referenti per le richieste di utilizzo dei dati elementari di ciascun Ente e dovrà essere compilata l'Attestazione integrativa in caso di progetti congiunti.*

*Eventuali variazioni delle informazioni fornite con il presente modulo devono essere comunicate tempestivamente all'Istat.*

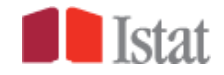

**Denominazione dell'Ente di ricerca riconosciuto ……………………………..….……………………………………….**

**Nome del** *Referente per le richieste di utilizzo dei dati elementari* **dell'Ente**<sup>1</sup> **:**

**…………………………………………………………………………………………………….…………**

*Nel caso di un progetto cui partecipano ricercatori appartenenti a più enti riconosciuti indicare la denominazione degli Enti e il nome del Referente per le richieste di utilizzo dei dati elementari<sup>2</sup>* Denominazione dell'*Ente 1*:

**…………………………………………………………………………………………………**

Nome del *Referente per le richieste di utilizzo dei dati elementari dell'Ente 1*:

**…………………………………………………………………………………………………**

Denominazione dell'*Ente 2*:

**…………………………………………………………………………………………………**

Nome del *Referente per le richieste di utilizzo dei dati elementari dell'Ente 2*:

**…………………………………………………………………………………………………**

*(Campi replicabili)*

#### **1. Ricercatori per cui si richiede l'accesso ai dati elementari**

#### **1.1 Ricercatore responsabile del progetto di ricerca**

Nome e Cognome …………………………………………………………………………….

Denominazione completa dell'Ente/struttura di ricerca di appartenenza

………..…………………………………………………………….………………..……………….

Qualifica<sup>3</sup> …………………………………………………………………………..…………..

Indirizzo dell'ente/struttura di ricerca di appartenenza: via/piazza

………..…………………………………………………………….………………..……………….

Per gli altri ricercatori, è ammesso anche: dottorando o altro soggetto con collaborazione di ricerca formalizzata con l'ente di ricerca. Gli studenti non sono ammessi né come responsabili della Proposta di ricerca, né come singoli ricercatori.

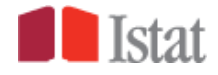

 $\overline{a}$ 

<sup>1</sup> Indicare il nominativo del *Referente* fornito nella Domanda di riconoscimento; in caso di riconoscimento da parte di Eurostat indicare il nominativo della "*Contact person*".

<sup>2</sup> I nomi dei Referenti per le richieste di utilizzo dei dati elementari sono disponibili all'interno dell'elenco degli Enti riconosciuti, pubblicato sui siti istituzionali degli Enti del Sistan e sul portale del Sistan (www.sistan.it).

<sup>3</sup> Nel campo "Qualifica" per il *Ricercatore responsabile del progetto di ricerca* è possibile indicare: professori universitari (ordinari, associati, aggregati, a contratto); ricercatori o figure assimilabili (ad esempio tecnologi); assegnista di ricerca, soci di società scientifiche; responsabili di enti/strutture di ricerca riconosciuti, dipendenti di enti/strutture di ricerca riconosciuti che svolgono attività di ricerca.

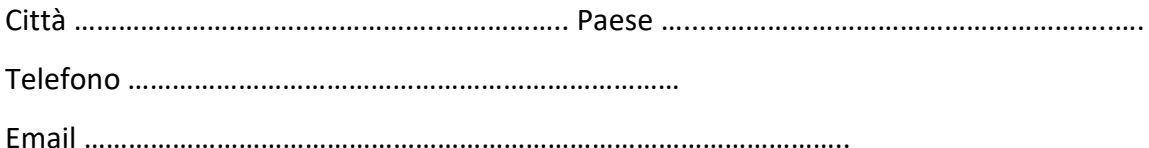

#### **1.2 Altri ricercatori<sup>4</sup>**

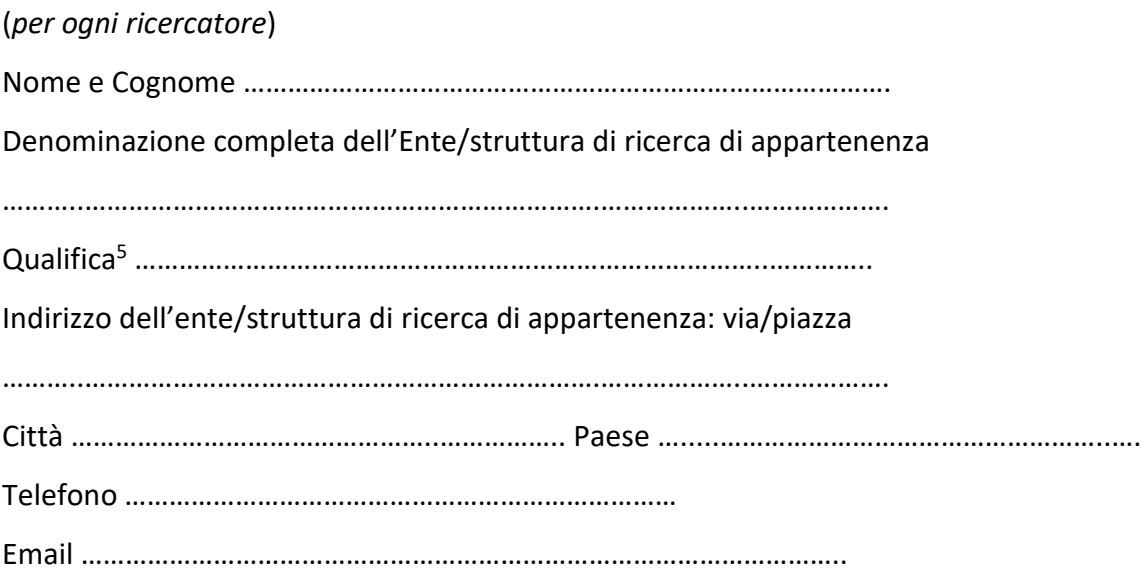

#### **2. Descrizione del progetto di ricerca**

#### **2.1 Titolo del progetto di ricerca:**

……………………………………………………………………………………………………………………………………………………. …………………………………………………………………………………………………………………………………………………….

### **2.2 Descrizione del progetto di ricerca per il quale è richiesto l'accesso ai dati elementari**

*Descrivere i principali obiettivi del progetto di ricerca e, qualora la ricerca sia commissionata da un altro organismo, fornire dettagli sul contratto* (*massimo 1 pagina)*

Per gli altri ricercatori, è ammesso anche: dottorando o altro soggetto con collaborazione di ricerca formalizzata con l'ente di ricerca. Gli studenti non sono ammessi né come responsabili della Proposta di ricerca, né come singoli ricercatori.

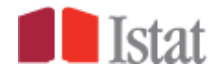

<sup>…………………………………………………………………………………………………………………………………………………….</sup>

 $\overline{a}$ <sup>4</sup> L'*Ente del Sistan titolare dei dati* può limitare il numero massimo di ricercatori che possono utilizzare uno stesso file MFR, al fine di consentire al *Ricercatore responsabile del progetto di ricerca* di controllare l'operato dei ricercatori partecipanti.

<sup>5</sup> Nel campo "Qualifica" per il *Ricercatore responsabile del progetto di ricerca* è possibile indicare: professori universitari (ordinari, associati, aggregati, a contratto); ricercatori o figure assimilabili (ad esempio tecnologi); assegnista di ricerca, soci di società scientifiche; responsabili di enti/strutture di ricerca riconosciuti, dipendenti di enti/strutture di ricerca riconosciuti che svolgono attività di ricerca.

#### 2.3 Indicare eventuali finanziatori esterni

#### 3. Dati elementari richiesti

3.1 Dati elementari che si intende utilizzare (per ogni set di dati indicare il/i periodo/i di riferimento):

3.2 Nel caso in cui siano disponibili dati aggregati o altri file di dati elementari sullo stesso tema, motivare perché gli obiettivi della ricerca non possono essere soddisfatti mediante il loro utilizzo<sup>6</sup>

<sup>&</sup>lt;sup>6</sup> Per la richiesta di file MFR occorre motivare l'inadeguatezza di dati aggregati e di altri file di dati elementari eventualmente disponibili; per la richiesta di accesso al Laboratorio occorre motivare anche l'inadeguatezza dei file MFR, se disponibili.

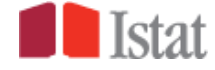

#### **3.3 Tipo di accesso richiesto** (*fornire una sola risposta<sup>7</sup> )*

- □ File **MFR**, ovvero file di dati elementari, privi di elementi identificativi diretti, a cui sono stati applicati metodi di controllo per la tutela della riservatezza;
- □ **Laboratorio** per l'elaborazione di file di dati elementari, privi di elementi identificativi diretti, a cui *non* sono stati applicati metodi di controllo per la tutela della riservatezza.

Se per gli scopi di ricerca sono disponibili altri dati (ad esempio File per la ricerca-MFR), motivare di seguito la loro inadeguatezza:

……………………………………………………………...……………………..………………

(*Indicare la sede di accesso*)

#### **3.4. Indicare la durata per cui viene richiesto l'accesso**

(*si prega di rispettare il formato: gg / mm /aaaa*)

A decorrere dal …../…../20…. al …../…../20….

#### **3.5 Metodi di analisi statistica che si intende utilizzare**

Descrivere il tipo di elaborazione e indicare gli output che si intende ottenere (*Le regole di rilascio sono pubblicate sul sito istituzionale dell'Istat www.istat.it e sul sito istituzionale del Sistan www.sistan.it)*

……………………………………………………………………………………………………………………………………………………. ……………………………………………………………………………………………………………………………………………………. ……………………………………………………………………………………………………………………………………………………. ……………………………………………………………………………………………………………………………………………………. …………………………………………………………………………………………………………………………………………………….

#### **4. Risultati del progetto di ricerca**

#### **4.1 Risultati e benefici attesi**

……………………………………………………………………………………………………………………………………………………. ……………………………………………………………………………………………………………………………………………………. ……………………………………………………………………………………………………………………………………………………. ……………………………………………………………………………………………………………………………………………………. ……………………………………………………………………………………………………………………………………………………. …………………………………………………………………………………………………………………………………………………….

 $\overline{a}$ <sup>7</sup> Considerate le diverse responsabilità assunte dai ricercatori nel caso di MFR e nel caso di Laboratorio, in una stessa domanda non è possibile richiedere entrambi i tipi di accesso.

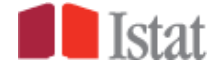

**4.2 Modalità di diffusione dei risultati del progetto di ricerca (pubblicazioni a stampa, conferenze, pubblicazioni online ecc.)** (*fornire eventuali link*)

……………………………………………………………………………………………………………………………………………………. ……………………………………………………………………………………………………………………………………………………. ……………………………………………………………………………………………………………………………………………………. ……………………………………………………………………………………………………………………………………………………. ……………………………………………………………………………………………………………………………………………………. …………………………………………………………………………………………………………………………………………………….

**5. Misure di sicurezza**

*(Compilare solo se si richiedono file MFR)*

#### **5.1 Misure adottate per la custodia e il trattamento dei dati elementari al fine di garantire la sicurezza degli stessi e la riservatezza delle unità statistiche**

……………………………………………………………………………………………………………………………………………………. ……………………………………………………………………………………………………………………………………………………. ……………………………………………………………………………………………………………………………………………………. ……………………………………………………………………………………………………………………………………………………. …………………………………………………………………………………………………………………………………………………….

*Il sottoscritto …………………………………………………………….………………….….., in qualità di Ricercatore responsabile del progetto di ricerca, ai sensi dell'art. 46 e 47 D.P.R. 28 dicembre 2000, n. 445 e consapevole delle sanzioni penali previste dall'art. 76 del medesimo decreto, nel caso di dichiarazioni non veritiere e falsità negli atti, dichiara che le informazioni rese nel presente modulo sono vere e complete e si impegna a comunicare tempestivamente ogni eventuale variazione delle stesse al Referente per le richieste di utilizzo dei dati elementari.*

Luogo e data …………………….………………………………….…

Firma ……………………………………………………………..………

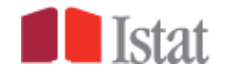

*Il sottoscritto …………………………………………………..…….. (indirizzo email …………………………………………..), in qualità di Referente per le richieste di utilizzo dei dati elementari, attesta che: (a) l'obiettivo del progetto di ricerca di cui al punto 2 del presente modulo è pertinente rispetto alle finalità di ricerca dell'Ente dichiarate nella Domanda di riconoscimento; (b) sussiste un rapporto contrattuale, o altro rapporto formalizzato, tra i ricercatori per cui si richiede l'accesso ai dati e l'Ente di cui è Referente; (c) attesta l'identità e la correttezza dei riferimenti (in particolare email e numero di cellulare) relativi ai ricercatori che richiedono l'accesso ai dati.*

*Si impegna, inoltre: ad informare i suddetti ricercatori degli obblighi descritti nell'Impegno di riservatezza, fornendo ad essi copia dello stesso; a fornire all'Istat i chiarimenti e le ulteriori informazioni necessari ai fini della valutazione della presente Proposta di ricerca e a comunicare tempestivamente ogni eventuale variazione delle informazioni in essa contenute.*

*Si allegano le Dichiarazioni individuali di riservatezza sottoscritte dal Ricercatore responsabile del progetto di ricerca e da ciascuno dei ricercatori che avrà accesso ai dati.*

Luogo e data …………………….………………………………….…

Firma ……………………………………………………………..………

**Informazioni agli interessati sul trattamento dei dati personali**

I dati personali raccolti con il presente modulo saranno utilizzati esclusivamente dall'Istat per la valutazione della Proposta di ricerca e, in caso di esito positivo di questa, per la fornitura del servizio richiesto. Gli stessi potranno essere comunicati al Comstat e trattati ai fini del monitoraggio del sistema di gestione.

Titolare del trattamento dei dati personali è l'Istituto nazionale di statistica con sede in Roma.

Per l'esercizio dei diritti degli interessati previsti agli artt.13 e ss. del Regolamento (UE) 2016/679 è possibile rivolgersi al Responsabile della protezione dei dati all'indirizzo email [responsabileprotezionedati@istat.it.](mailto:responsabileprotezionedati@istat.it)

L'interessato ha inoltre il diritto di presentare reclamo al garante per la protezione dei dati personali ai sensi dell'art. 77 del Regolamento (UE) 2016/679.

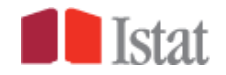